*.*

## **Examen final d'Outils de Programmation 2 Durée : 1h15**

**Exercice 1. (5 pts)**

Donner le résultat Scilab pour chacune des commandes suivantes :

```
\rightarrow Log(%e)
–-> [1 -1 0] + [2; -1; 1]
\left[-\right] \left[1, -1, 3\right] \left[0, 2, \text{Npi}\right]–-> (sin(%pi)>=1) | (2ˆ2==4)
–-> exists("z")
–-> A=[1,2,1,0;0,1,2,1;1,0,1,2;2,1,0,1];
\rightarrow A(1,\$), A(\$,2), A(\$-1,\$)\left[-\right] B=[0 1 2;1 -1 3];
–-> Bˆ3
\leftarrow a=string(2);b = string(3);
–-> a+b
–-> a = "hello world"
–->b='Hello World'
–->a==b
```
## **Exercice 2. (5 pts)**

- 1. Étant donné une liste de nombres  $X = [x_1, \ldots, x_n]$ , retourner la liste  $Y = [x_2, x_4, \ldots, x_1, x_3, \ldots]$ (suite des termes de rang pair de X suivis des termes de rang impair).
- 2. Générer un vecteur de nombres allant de 1 jusqu'au 3 par pas de 0*.*2*.*
- 3. Extraire du précédent vecteur les rangs multiples de 5*.*

## **Exercice 3. (10 pts)**

1. Écrire une fonction Zmatrice(n) qui donne la matrice de taille *n* sous forme Z, c'est à dire la matrice

carrée comprenant des 1 sur la première ligne, sur la deuxième diagonale et sur la dernière ligne et des 0 partout ailleurs.

2. Écrire une fonction Xmatrice(n) qui donne la matrice de taille *n* sous forme X, c'est à dire la matrice carrée portant des 1 sur les 2 diagonales, des 0 ailleurs.

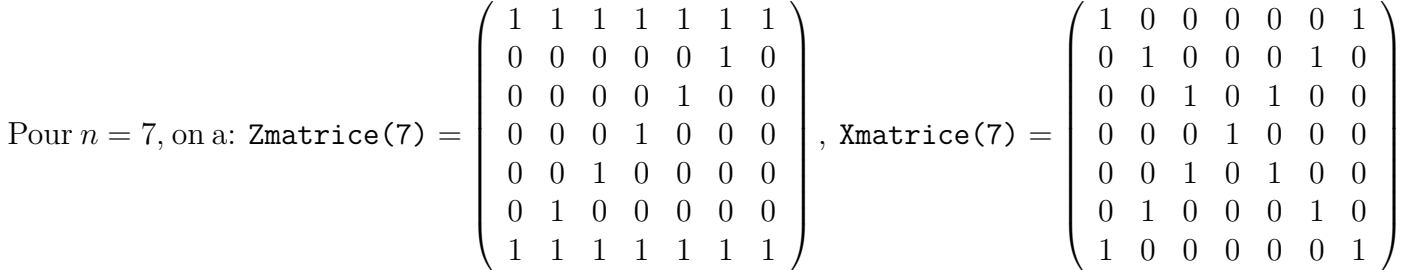

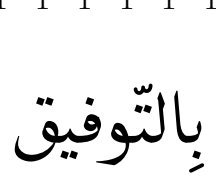

```
Exercice 1. (5 pts)
–-> Log(%e) //la fonction prédéfinie en Scilab c'est "log" avec 'l' minuscule
    !–error 4
Variable non définie : Log (0.25 pt)
\left[-\right] \left[1 -1 0\right] \left[2; -1; 1\right]!–error 8
Addition incohérente. (0.25 pt)
\left[-\right] \left[1, -1, 3\right] \left[0, 2, \text{Npi}\right]ans =
T F F (0.75 pt)
–-> (sin(%pi)>=1) | (2ˆ2==4)
ans =
T (0.5 pt)
–-> exists("z")
ans =
0. (0.25 pt)
–-> A=[1,2,1,0;0,1,2,1;1,0,1,2;2,1,0,1];
\rightarrow A(1,\$), A(\$,2), A(\$-1,\$)ans =
0. (0.5 pt)
ans =
1. (0.5 pt)
ans =
2. (0.5 pt)
\left[-\right] B=[0 1 2;1 -1 3];
–-> Bˆ3 //la matrice n'est pas carrée
    !–error 20
Type erroné du premier argument : Une matrice carrée attendue. (0.25 pt)
\leftarrow > a=string(2);b = string(3);
\leftarrow > a+bans =
23 (0.5 pt)
\leftarrow > a = "hello world"
a =hello world (0.25 pt)
–->b='Hello World'
b =Hello World (0.25 pt)
--a==bans =
F (0.25 pt)
```
**Exercice 2. (5 pts)**

1. X=input ( $'X='$ ); // X est une liste de nombres. n=length (X); // Longueur de la liste X. B=2:2:n; // Liste des entiers pairs <=n à partir de 2. (**3 pts**) C=1:2:n; // Liste des entiers impairs <=n à partir de 1.  $Y=[X(B),X(C)]$ ; disp(X); disp(Y);

2. u=1:0.2:3 (**1 pt**)

```
3. u(5 :5 :$) (1 pt)
```

```
Exercice 3. (10 pts)
```

```
1. function [Z]=Zmatrice(n)
  Z = [ones(1, n); zeros(n-2, n); ones(1, n)]; (5 pts)
   for i=2:n-1Z(i, n-i+1)=1;end
  endfunction
```

```
2. function [X]=Xmatrice(n)
  Y=eye(n,n);X=[];
   for i=1:n
     X=[X,Y(:,n+1-i)] ; (5 pts)
   end
  X=min(Y+X,ones(Y));endfunction
```